#### **Scanf: stringa di formato**

```
#include <stdio.h>
main()
{
  int intero1, intero2;
  float reale1;
  char car1, car2;
  scanf("%d%d",&intero1,&intero2);
  printf("%d,%d",intero1,intero2);
}
```
### **Scanf: stringa di formato**

**scanf("%d%d",&intero1,&intero2);**

Inserire due interi separati da uno o più spazi:

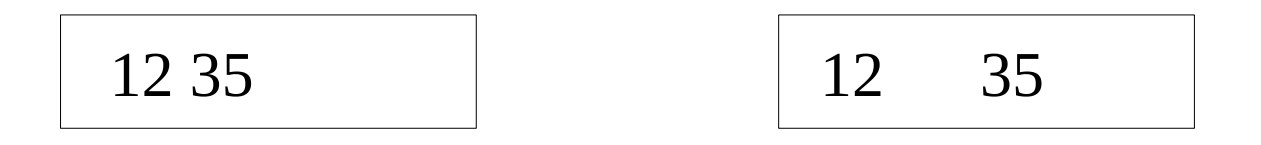

**scanf("%d,%d",&intero1,&intero2);**

Inserire due interi separati da una (e una sola) virgola (eventuali spazi sono scartati):

$$
12{,}35
$$

$$
12,35 \qquad \qquad \boxed{12, 35} \qquad \boxed{12\,35}
$$

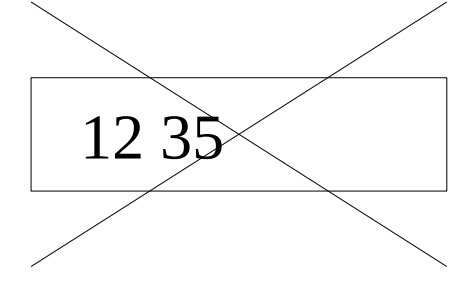

# **Scanf: stringa di formato**

Regole:

- la stringa di formato descrive esattamente quello che deve esserci in input
- lo spazio è considerato un separatore e viene scartato

## **però...**

Lo spazio è un carattere...

**scanf("%d%c%c",&intero1,&car1,&car2); printf("%d,%c,%c",intero1, car1,car2);**

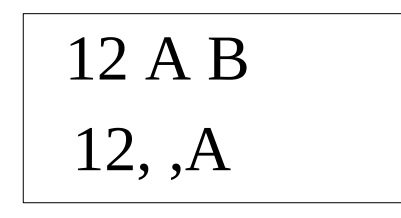

**La scanf ha preso lo spazio come se fosse il carattere inserito !**

#### **Una soluzione**

Usare un separatore (anche lo spazio stesso)

**scanf("%d %c %c",&intero1,&car1,&car2); printf("%d,%c,%c",intero1, car1,car2);**

12 A B

12,A,B

#### **Un'altra trappola**

```
printf("Inserire un numero reale: ");
scanf("%f",&reale1);
printf("\nInserire un carattere: ");
scanf("%c",&car1);
printf("\nLetti: %f,%c",reale1, car1);
```
Questo frammento di programma sembra corretto... ....ma il risultato è questo:

> Inserire un numero reale: 12.4

Inserire un carattere: Letti: 12.400000,

## **Motivo**

L' I/O è bufferizzato: i caratteri letti da tastiera sono memorizzati in un buffer.

In DOS e Windows, il tasto di INVIO corrisponde a 2 (DUE!) caratteri: il primo è interpretato come separatore, ma il secondo rimane nel buffer ed è preso come carattere inserito dall'utente.

#### **Una soluzione**

Leggere il carattere "spurio"

```
printf("Inserire un numero reale: ");
scanf("%f",&reale1);
scanf("%*c"); /* letto e buttato via */
printf("\nInserire un carattere: ");
scanf("%c",&car1);
printf("\nLetti: %f,%c",reale1, car1);
```
Vuotare il buffer

```
printf("Inserire un numero reale: ");
scanf("%f",&reale1);
fflush(stdin); /* Si vuota il buffer */
printf("\nInserire un carattere: ");
scanf("%c",&car1);
printf("\nLetti: %f,%c",reale1, car1);
```
#### **Precisazione**

Questo problema si verifica solo con la lettura di caratteri.

Negli altri casi il doppio carattere nel buffer è considerato come sequenza di separatori e scartato.

Esercitazioni: linee guida

- Provare gli esempi presentati a lezione
- Fare gli esercizi proposti
- Introdurre qualche variante